# UNIX/LINUX Top100 Commands

Version 1.26 — 19.12.2024

© 2003–2024 T. Birnthaler, OSTC GmbH

19. Dezember 2024

#### **Inhaltsverzeichnis**

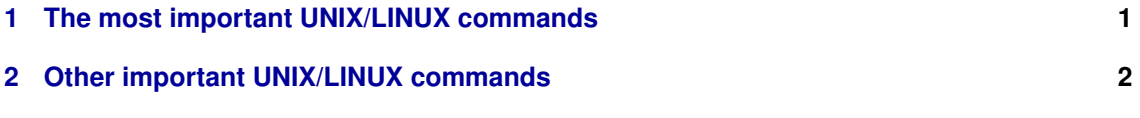

## <span id="page-0-0"></span>**1 The most important UNIX/LINUX commands**

#### UNIX/LINUX Top100 Commands — 1.26 — 19.12.2024© 2003–2024 T. Birnthaler, OSTC GmbH

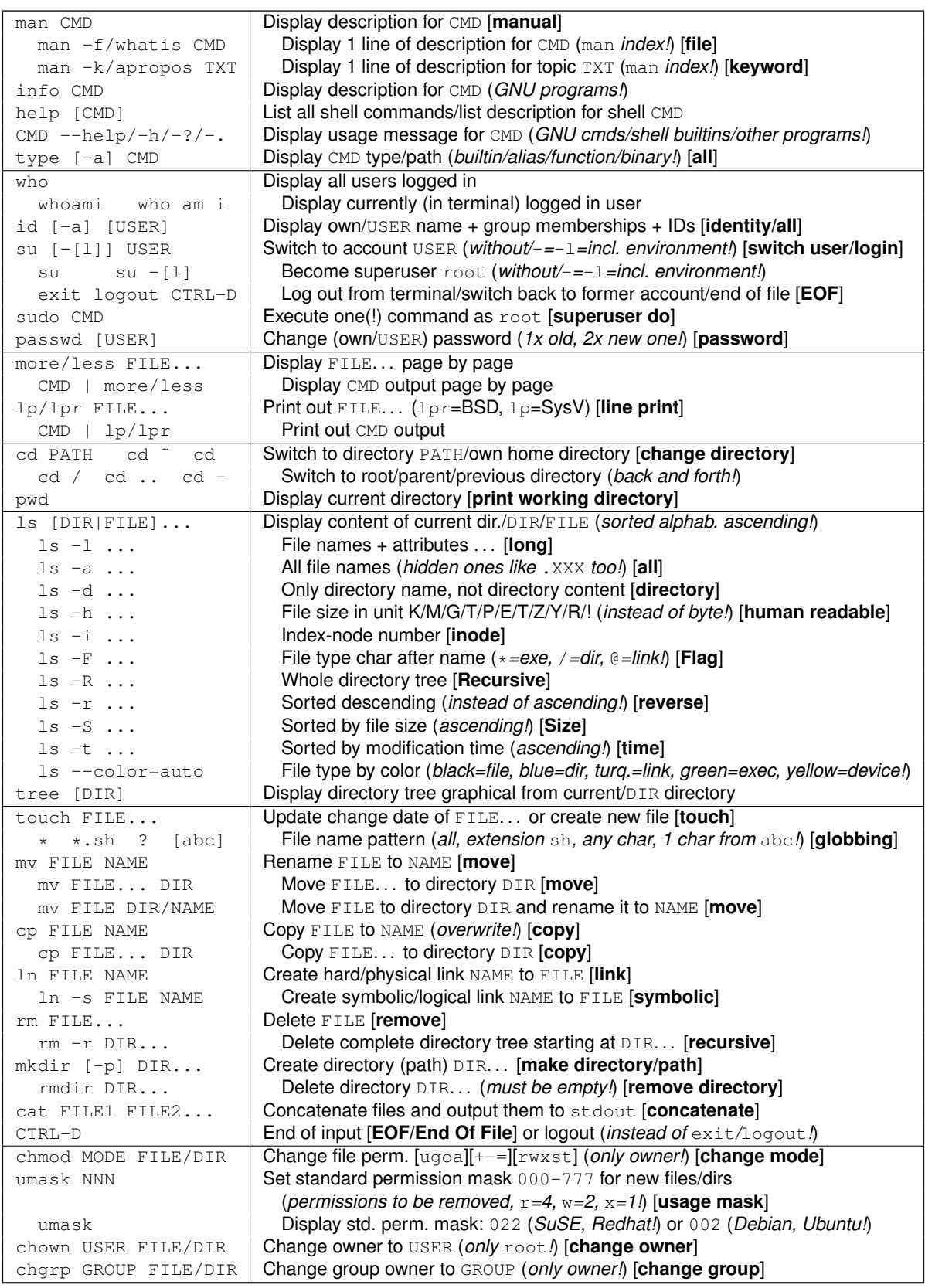

## <span id="page-1-0"></span>**2 Other important UNIX/LINUX commands**

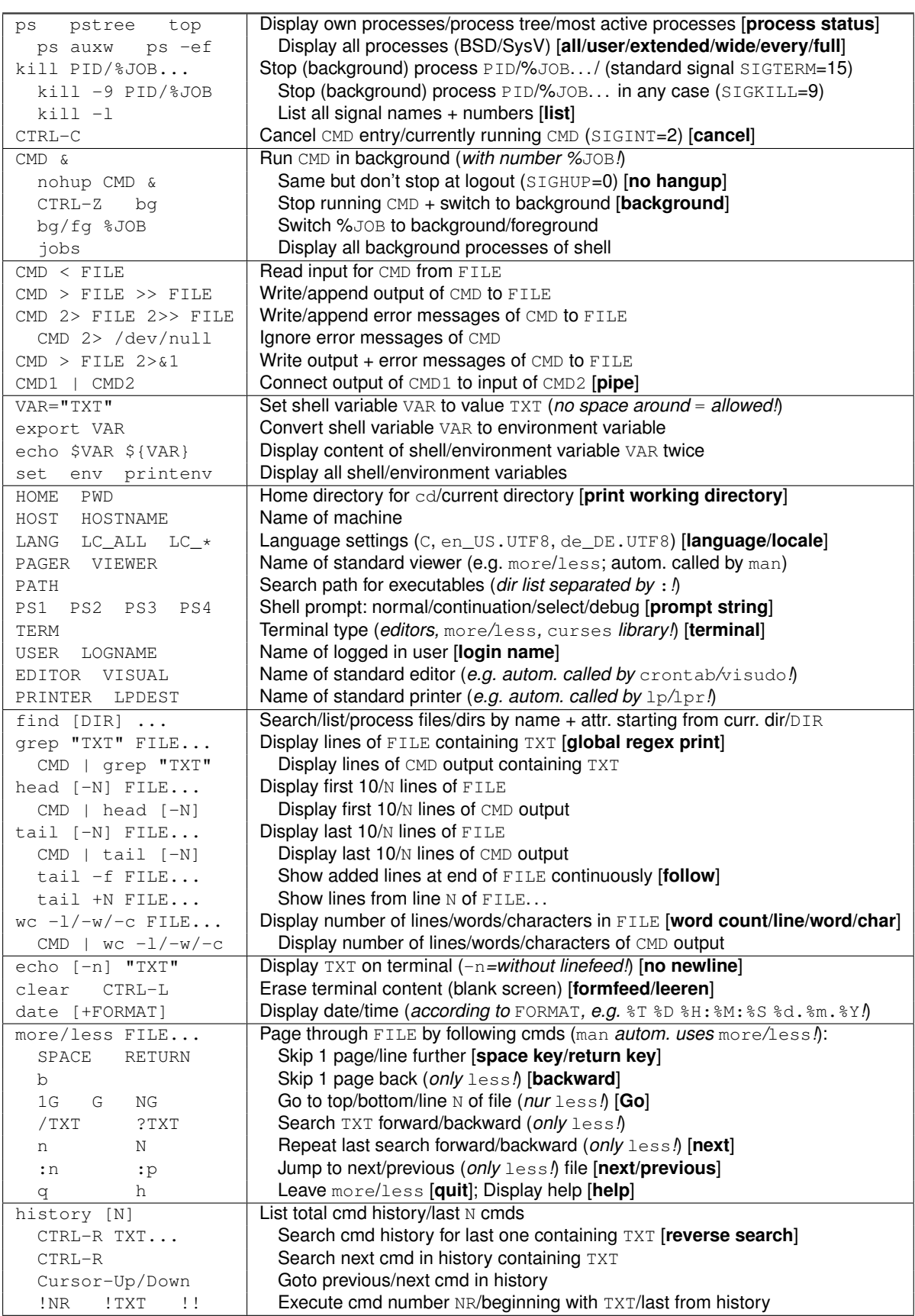